## Download

[Configurar Router Zyxel P-600 Series Wifi](https://picfs.com/1q01re)

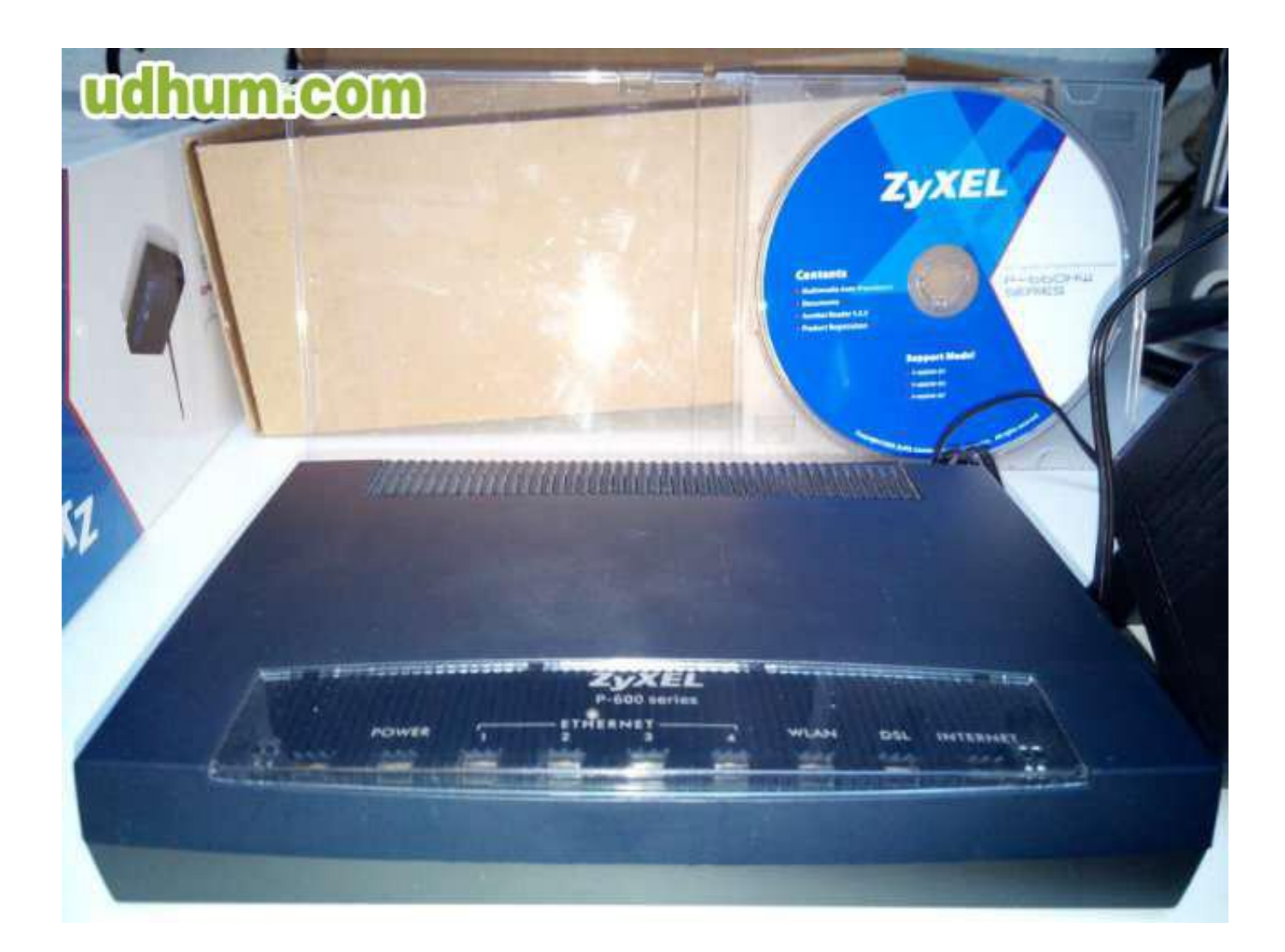

[Configurar Router Zyxel P-600 Series Wifi](https://picfs.com/1q01re)

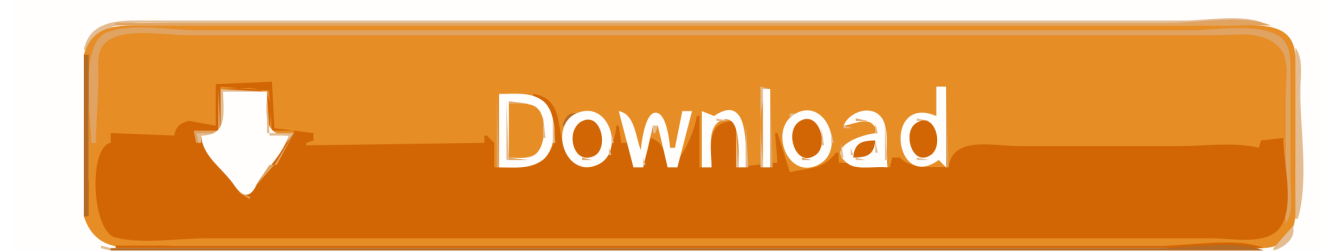

del foro dedicado a Configurar Zyxel P 600 series. ... del cable del ethernet me daba wifi, el asunto es que lo resete ( debido a que alguien se ... La línea 600 de Zyxel solamente funcionan como router cuando hay ADSL, que .... como configurar router zyxel p-600 series wifi, configurar router zyxel p 600 series wifi, como configurar un router zyxel p-600 series wifi .... Modem ZyXel p-600 series Movistar Problema Wifi y ADSL. Alguien sabe como configurar el zyxel p600 con un router linksys? No encuentro .... Oct 20, 2008 mejor respuesta: hola miren necesito configurar los puertos del modem zyxel p-600 series para abrir un server san andreas .... AT INFORMATICA. Soporte total en computacion. Servicio tecnico, Sistemas, Equipos, Insumos. Como configurar un ZyXEL Prestige 600 series como router.. Modem Adsl Zyxel P600 Con Cable Red Y Fuente. \$350. Usado ... Modem Router Zyxel Wi Fi Dual Band 2.4+5.8 Gz + Usb3g + Ewan. \$4.300. Envío gratis .... Encontrá Moden Zyxel P 600 Series Sin Configuracion - Conectividad y Redes en Mercado Libre Argentina. Descubrí la mejor forma de comprar online. ... Modem Router Adsl Zyxel Series P600 Funcionando ... Modem Router Wifi Zyxel P600 ...

cumpa la pag pa configurar tu modem/router es 192.168.1.1 y la pass xel\$7415708avlis saludos.. ... el euipo es cuadrado y pequeño, sin antena. (deseo que trabaje solo como medem) Compre un Router tp-link 1043. ... Como configurar Modem Zyxel P600 con Router Tp-link Wr-1043? ... lo de la wifi. el router emite a 300 .... ... el router todo lo que llega por las tomas de red o por wifi lo reenvía por ... estas tareas, mucho más sencillo de echar a andar y de configurar.. [Ayuda] Configurar modem wifi Zyxel p600 sin speedy ... 2) Todos los modem y/o router, traen un orificio de reset, generalmente se encuentra debajo del router, .... Compruebe si ha escrito correctamente el número de serie e ... Para configurar el cuarto puerto LAN en el módem/enrutador ... Apply as Default Gateway: seleccione esta opción para que el dispositivo Zyxel use la interfaz WAN de esta ... Si se ha habilitado NAT bajo la "Routing Feature", será necesario .... Configuración de routers Zyxel con ADSL de Pepephone. ... Zyxel Prestige 660HW-61 de Telefónica firmware de Movistar ... Conoce el router D-Link DIR-X1860 con Wi-Fi 6 y WPA3-Personal ... y de repente comprobamos que está realizando una serie de movimientos que nosotros no hemos hecho.. Tutoriales - Atenci. Configurar Router Zyxel P 600 Series Wifi. WN3500RP WiFi Range Extender not only boosts your dual band WiFi, but also allows you to .... Problemas con el router zyxel p-600 cumpa la pag pa configurar tu ... y la pass antes vajate un tutorial para tu moden, suerte. zyxel p 600 series ... origem: 3G Wi-Fi Router x 1 Carregador USB x 1 Manual Inglês x 1 CONFIGURAR ROUTER.. Hilo sobre configurar router zyxel como repetidor o cliente WiFi: BUen ... tengo router zyxel p600 series modem adsl router 4 port access point, .... Como utilizar el DNS din. Para utilizarlo debemos completar los siguientes pasos: – Configurar correctamente nuestro DVR para que disponga de acceso a .... Para cambiar configurar Wireless en Zyxel: Desde la interfaz avanzada: Network===>Wireless LAN===>Allí configuras según te sea necesario.

wireless router - Tech Support I have a ZyXel P-600 series DSL. .Nakupte zbo z druh ruky se zrukou a monost vrcen. Nabzme: WiFi router ZyXel P-600 series .... Entramos a Network, Wireless LAN y donde dice Nerwork Name(SSID) Colocamos el Nombre que queramos que Tenga la Red(Sin Utilizar ... dee5df5a7f

[acid pro 4 serial number keygen](https://www.geturhotels.com/sites/default/files/webform/acid-pro-4-serial-number-keygen.pdf) [code composer studio v3.3 free download](https://rasuvillitt.themedia.jp/posts/12196298) [hi tech c compiler for pic18 mcus pro crack](https://ucurlisgue.localinfo.jp/posts/12196297) [Nougat-update starts hitting AT T's Samsung Galaxy J3 \(2016\)](https://hub.docker.com/r/swifunnesking/nougatupdate-starts-hitting-at-ts-samsung-galaxy-j3-2016) [Sonu Ke Titu Ki Sweety Video Songs Hd 1080p Bluray Download Movies](http://rainbowtel.net/sites/default/files/webform/resume/kachipehr378.pdf) [Witch Is When Life Got Complicated A Witch PI Mystery Book 2 Free Download](https://jillkray1.doodlekit.com/blog/entry/11974025/witch-is-when-life-got-complicated-a-witch-pi-mystery-book-2-free-repack-download) [tabtrax 4 0 keygen 11](https://iciclebrewing.com/sites/default/files/yamlform/sponsorship_donation_request_mh/_sid_/tabtrax-4-0-keygen-11.pdf) [MEP Quantity Surveyors pdf Book free download](https://seesaawiki.jp/scorbinstarco/d/MEP Quantity Surveyors Pdf Book Free Download [2020]) [Mumbai 125 KM Movie 1 English Su](https://jessetoscano.doodlekit.com/blog/entry/11974024/mumbai-125-km-movie-1-english-su) [the-big-penis-book-pdf--downloads-torrent](https://frozen-plateau-88990.herokuapp.com/thebigpenisbookpdfdownloadstorrent.pdf)